# Build File Properties

## Ant Build tool window | Ant Build tool window | Context menu of a build file | Properties

Use this dialog to configure the behavior of Ant build scripts.

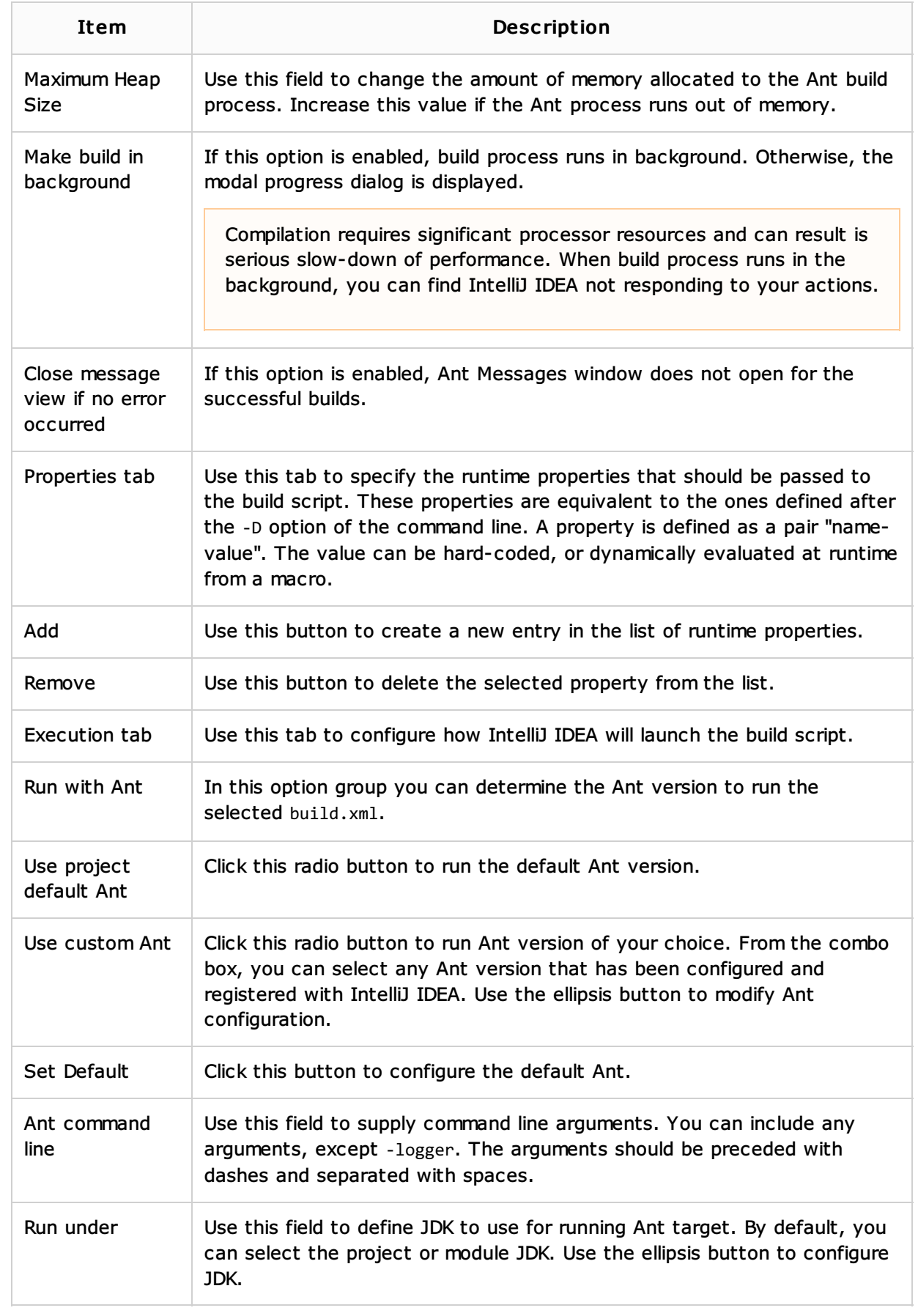

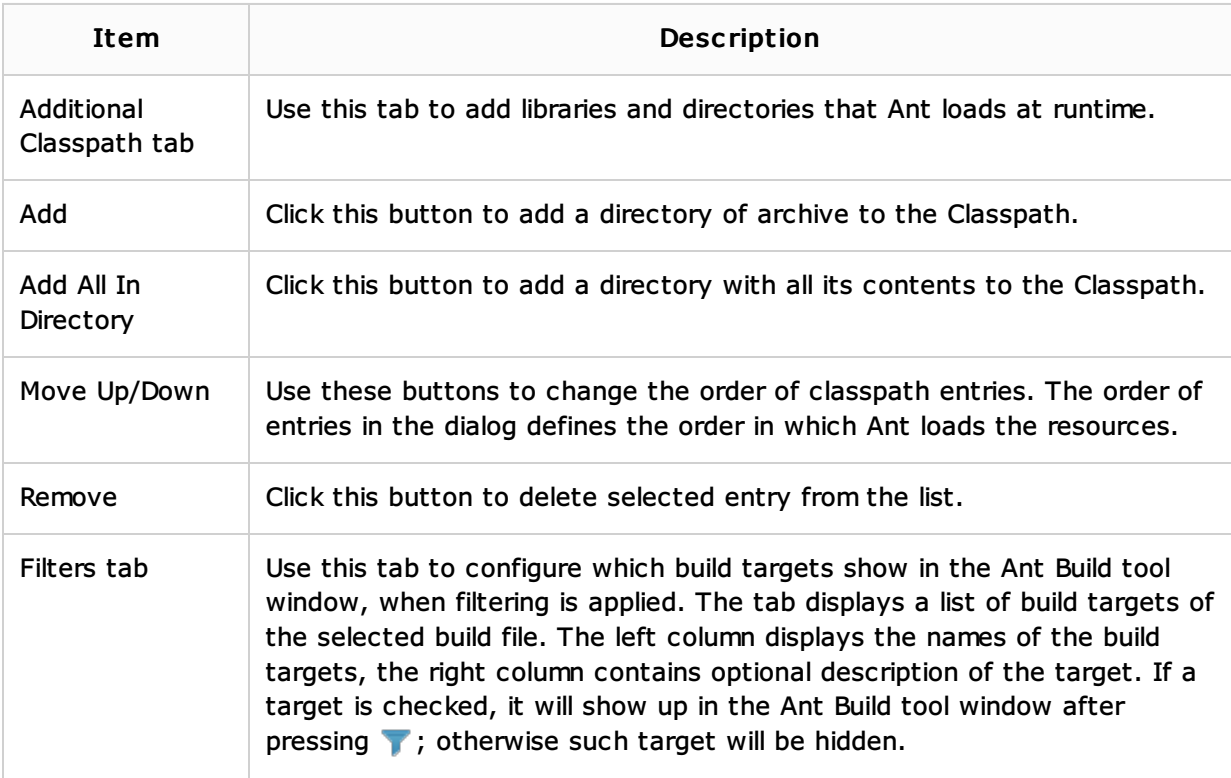

### See Also

#### Concepts:

Ant

### Procedures:

**Controlling Behavior of Ant Script with Build File Properties** 

#### Reference:

**Ant Build Tool Window** 

#### Web Resources:

Developer Community